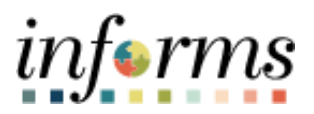

# **Miami-Dade County**

# View Event Q&A Forum Job Aid

**Version 1.0**

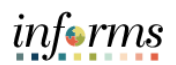

# <span id="page-1-0"></span>**TABLE OF CONTENTS**

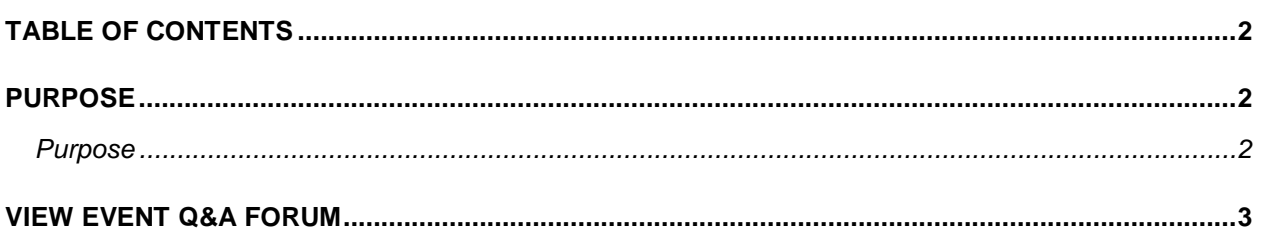

### <span id="page-1-1"></span>**PURPOSE**

#### <span id="page-1-2"></span>**Purpose**

This document explains the key activities involved in viewing the event Q&A forum. It provides an overview of the sub-processes involved, as well as step-by-step procedural guidance to perform the activity.

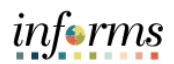

# <span id="page-2-0"></span>**VIEW EVENT DISCUSSION**

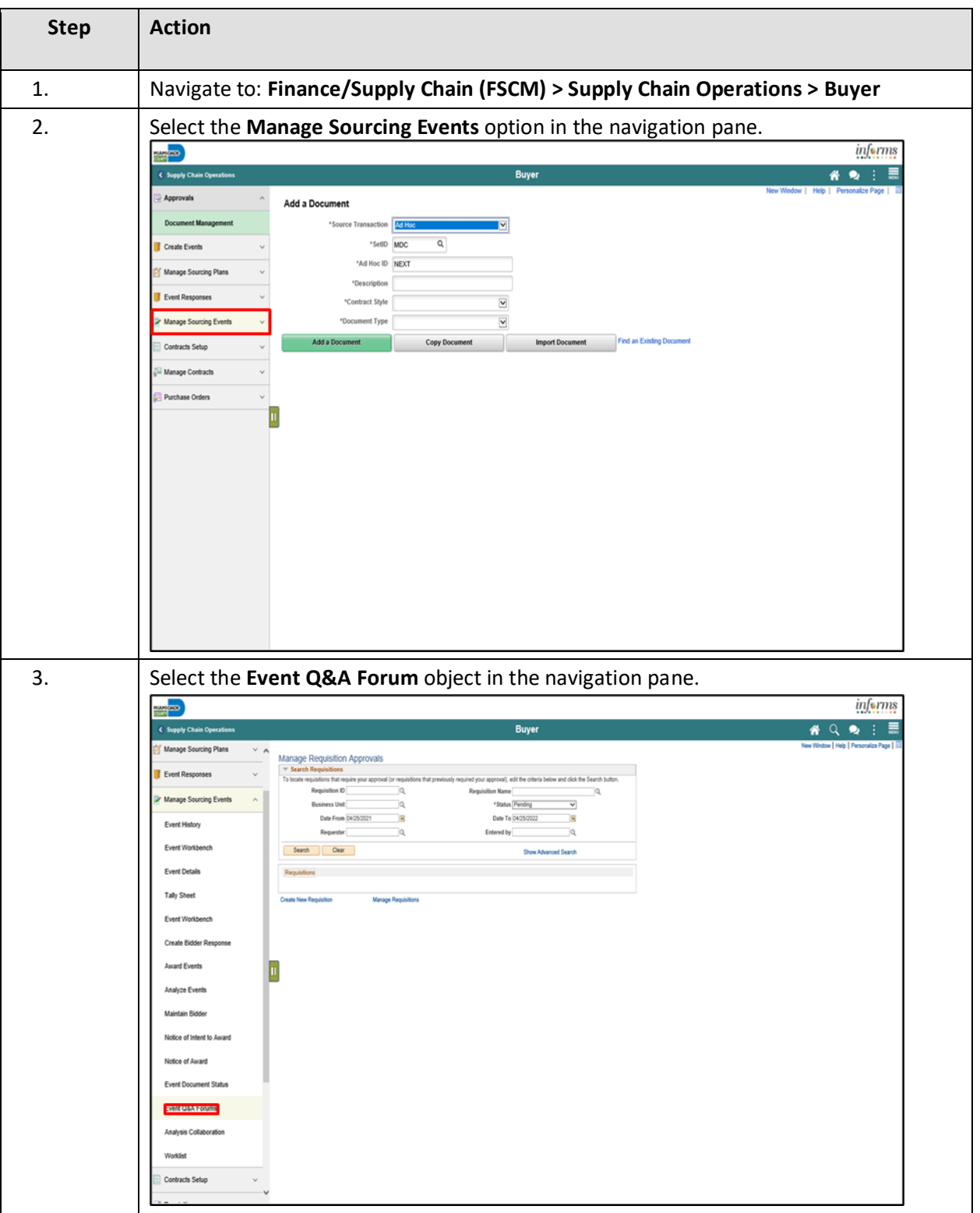

#### INFORMS Job Aid: View Event Discussion

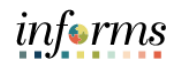

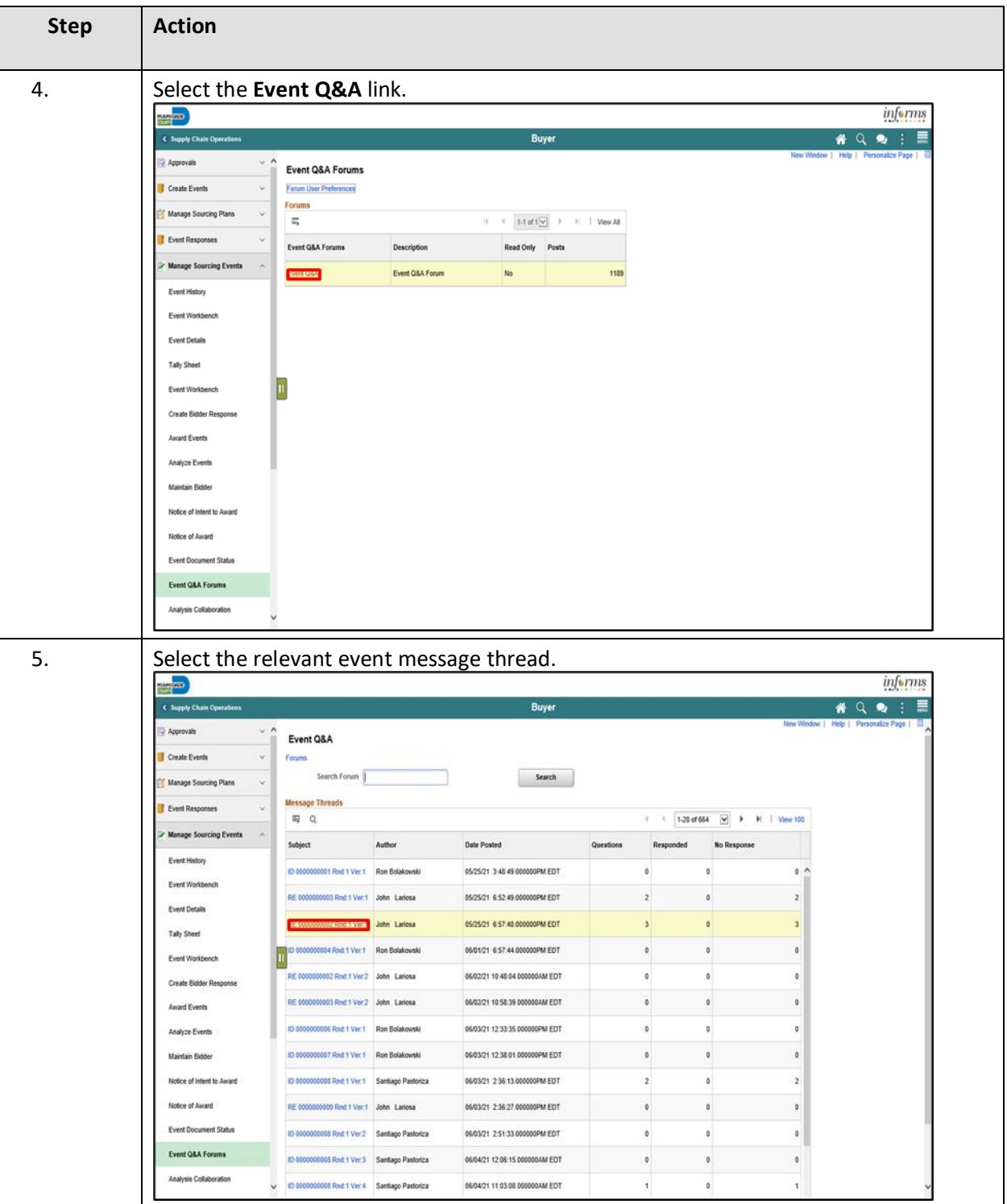

#### INFORMS Job Aid: View Event Discussion

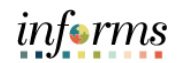

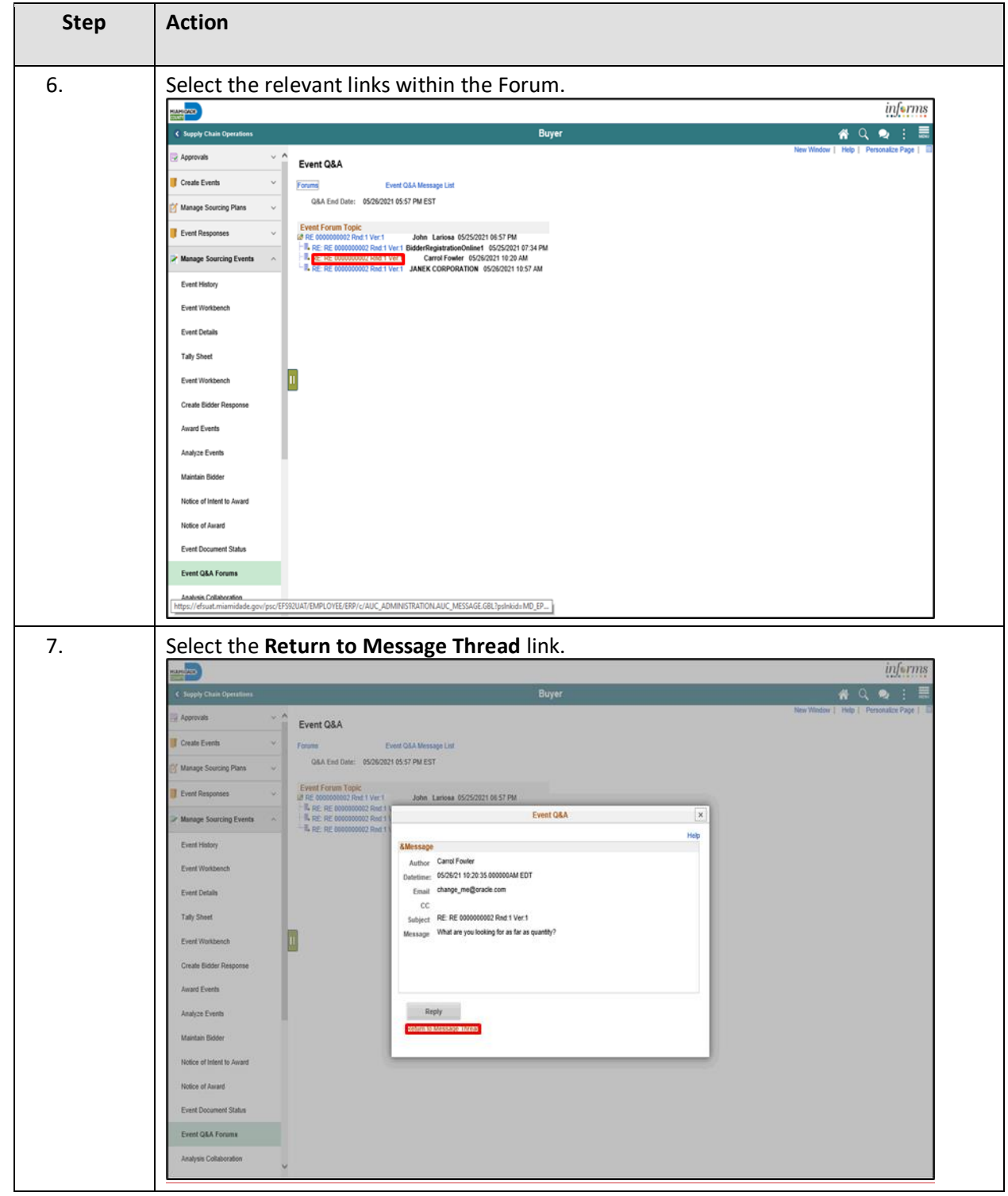